Data in brief 29 (2020) 105128

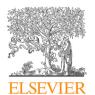

Contents lists available at ScienceDirect

## Data in brief

journal homepage: www.elsevier.com/locate/dib

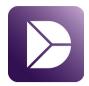

### Data Article

# Online database of Power Hardware In-the-Loop tests

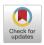

Eduardo García-Martínez <sup>a, \*</sup>, José Francisco Sanz <sup>b</sup>, Jesús Muñoz-Cruzado <sup>a</sup>, Juan Manuel Perié <sup>a</sup>

#### ARTICLE INFO

Article history:
Received 4 November 2019
Received in revised form 24 December 2019
Accepted 6 January 2020
Available online 11 January 2020

#### Kevwords:

Power Hardware in-the-Loop (PHIL) Online database Digital real-time simulator (DRTS) Power amplifier (PA) Rapid prototyping Smart grid test bed

#### ABSTRACT

The online database presented in this article provides information about Power Hardware In-the-Loop (PHIL) tests to allow the reproducibility of the experiments. The data were collected through published papers and manufacturer data sheets. The database is hosted on an open subversion platform, which allows a continuous improvement of the data. Furthermore, a GUI interface has been developed to ensure the integrity of the database and its traceability. The access to PHIL test data will facilitate reliable findings for the reproducibility of PHIL experiments.

© 2020 The Authors. Published by Elsevier Inc. This is an open access article under the CC BY license (http://creativecommons.org/licenses/by/4.0/).

#### 1. Data

Power Hardware In-the-Loop (PHIL) is a test system technique which combines the system simulation flexibility with the fidelity of complete hardware test. It is based on a Digital Real-Time Simulation (DRTS) that communicates with a Power Amplifier (PA), which exchanges real power with the

<sup>&</sup>lt;sup>a</sup> CIRCE - Research Centre for Energy Resources and Consumption, Parque Empresarial Dinamiza. Avda. Ranillas 3D, 1<sup>a</sup> Planta, 50018, Zaragoza, Spain

<sup>&</sup>lt;sup>b</sup> Instituto Universitario de Investigación CIRCE - (Universidad de Zaragoza - Fundación CIRCE), Edificio CIRCE, Campus Rio Ebro, C/ Mariano Esquillor Gómez, 15, 50018, Zaragoza, Spain

<sup>\*</sup> Corresponding author. E-mail address: edugm@fcirce.es (E. García-Martínez).

#### Specifications Table

| Subject                        | Electrical and Electronic Engineering                                                |
|--------------------------------|--------------------------------------------------------------------------------------|
| Specific subject area          | Power Hardware In-the-Loop, Rapid prototyping, Smart grid                            |
| Type of data                   | Microsoft Access® file                                                               |
| How data were acquired         | Power Hardware In-the-Loop test literature                                           |
|                                | System manufacturer data sheets                                                      |
| Data format                    | Raw and pre-processed                                                                |
|                                | Dynamic tables with GUI interface (.accdb)                                           |
| Parameters for data collection | Power Hardware In-the-Loop test data, gathered in the scientific literature, and     |
|                                | datasheet information of the systems.                                                |
| Description of data collection | Published Power Hardware In-the-Loop (PHIL) tests have been reviewed, extracting the |
|                                | main information for reproducibility purposes. The resulting database was completed  |
|                                | by gathering information from manufacturer data sheets of the components used in     |
|                                | these tests.                                                                         |
| Data source location           | Research Centre for Energy Resources and Consumption, Parque Empresarial Dinamiza.   |
|                                | Avda. Ranillas 3D, 1ª Planta, 50018 Zaragoza, Spain                                  |
| Data accessibility             | Public Repository                                                                    |
|                                | The updated database file is made available in a GitHub repository                   |
|                                | Repository name: Zenodo                                                              |
|                                | Data identification number: 10.5281/zenodo.3571368                                   |
|                                | Direct URL to data: https://zenodo.org/record/3571368#.XfFJIPyCGUk                   |

#### Value of the Data

- These data contain the main information gathered from Power Hardware In-the-Loop (PHIL) tests. The database can be used to reproduce PHIL tests and provide support in the selection process of PHIL systems.
- Researchers can quickly find examples of PHIL experiments to obtain methods and insights to develop their own tests.
- This database has been uploaded to an open subversion platform (GitHub) [1], where the scientific community has the potential to improve and update the data, giving a complete perspective of the current developed PHIL tests to date.
- It is expected that this online database will be a useful tool which helps and boosts the improvement of the smart grid and the rapid prototyping of new systems.

Hardware-Under-Test (HUT). This data article describes a database which contains information about PHIL tests, organized in eight different interconnected dynamic tables. The Unified Modeling Language (UML) representation of these dynamic tables is shown in Fig. 1. The variables contained in every table and their description are shown in Tables 1—8.

The database is implemented in Microsoft Access [2]. This software provides the possibility of dynamic classification of all available parameters of Power Hardware In-the-Loop (PHIL) tests, allowing the organization of the information without requiring programming skills. Furthermore, a user management system (Fig. 4) and a GUI interface (Figs. 5–7) are included to add, modify and update the online database. It also offers the possibility of showing information as a table or as a form, and users can copy and paste data to other database software to process them.

## 2. Experimental design, materials, and methods

A significant number of PHIL test reports have been collected from the scientific literature. The main data were extracted from these publications for reproducibility purposes. Some representative examples of these publications gathered in the database are [3-8]. The information of PHIL systems used in the tests was completed by extracting data from manufacturer datasheets and from PHIL review articles [9-16]. Publications with insufficient information were excluded.

Summary statistics of one of the most important variables included in the database are presented in Figs. 2 and 3. If any paper describes two or more tests, in which the same HUT type has been test or the same system has been simulated [7,8], it only counts once.

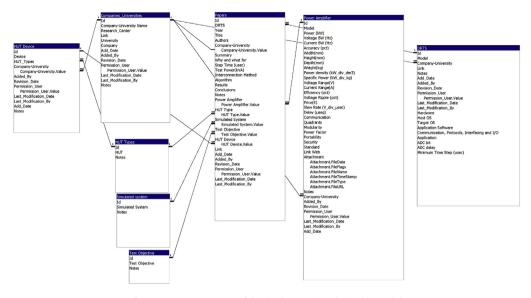

Fig. 1. UML representation of the database entity-relationship model.

**Table 1** Variable description of "HUT Device" table.

| HUT Device             |             |                                                                                                    |
|------------------------|-------------|----------------------------------------------------------------------------------------------------|
| Variable               | Туре        | Description                                                                                                    |
| Id                     | Integer     | Item Identifier                                                                                                    |
| Device                 | Categorical | Name of the device                                                                                                    |
| HUT_Types              | Categorical | Type of Hardware Under Test (HUT), taken from the dynamic table "HUT Types"                                                           |
| Company-University     | Categorical | Name of the company, university and/or research centre which develops the item, taken from the dynamic table "Companies_Universities" |
| Added_By               | Categorical | User who adds the item                                                                                                    |
| Add_Date               | Date        | Date of the item addition, in dd/mm/yyyy format                                                                                       |
| Revision_Date          | Date        | Date of the last revision of the item, in dd/mm/yyyy format                                                                           |
| Permission_User        | Categorical | Users who have the permission to modify the item                                                                                      |
| Last_Modification_Date | Date        | Date of the last modification of the item, in dd/mm/yyyy format                                                                       |
| Last_modification_By   | Categorical | User who made the last modification                                                                                                   |

**Table 2** Variable description of "HUT Types" table.

| HUT Types |                        |                                                                                                    |
|-----------|------------------------|----------------------------------------------------------------------------------------------------|
| Variable  | Туре                   | Description                                                                                                    |
| Id<br>HUT | Integer<br>Categorical | Item Identifier The different types of Hardware Under Test (HUT) used in the experiments: Circuit Breaker, Car: FTP-72 driving cycle, Nonlinear circuit, Linear Circuit, SFCL (Superconducting Fault Current Limiter), OCR (Overcurrent relays), Smart Transformer (ST), Battery Energy Storage System (BESS), Distributed Energy Storage Systems (DESS), PV Inverter, Virtual Synchronous Generator (VSG), High Speed Generator, AC/DC power conversion module (PCM), Voltage Source Converter (VSC), Electric Drive, Physical Analog Subsystem (PAS), Generator, Statcom, Wind Inverter, Battery Inverter and House. If it is not defined in the test, it is selected "not shown" |

**Table 3**Variable description of "Simulated System" table.

| Simulated System       |                        |                                                                                                    |  |  |  |
|------------------------|------------------------|----------------------------------------------------------------------------------------------------|--|--|--|
| Variable               | Туре                   | Description                                                                                                    |  |  |  |
| Id<br>Simulated System | Integer<br>Categorical | Item Identifier The different systems simulated in the Digital Real-Time Simulator (DRTS) in the experiments: Lithium Battery, Short-Circuit, Grid Voltage, Electric Ship, Electric Grid, PV, Wind Turbine, Electric Motor/Generator, Gas turbine generator, On Load Tap Changer (OLTC). If there is not a specific system, the field is empty |  |  |  |

**Table 4** Variable description of "Test Objective" table.

| Test Objective       |                        |                                                                                                    |  |  |
|----------------------|------------------------|----------------------------------------------------------------------------------------------------|--|--|
| Variable             | Туре                   | Description                                                                                                    |  |  |
| Id<br>Test Objective | Integer<br>Categorical | Item Identifier The main objective of the described test: Check PHIL Behaviour, Test HUT and/or Test Simulated System. If there is no main test objective specified, the field is empty |  |  |

In order to increase the comprehension and traceability of the items in the database, some non-categorizable fields have been added. A field called "Notes" has been added in every table, with the purpose of adding some extra information which is interesting for the readers. Furthermore, a web link of the item has been added in Tables 5–8. Moreover, the "Paper" table (Table 6) includes a "Summary", "Why and what for", "Results" and "Conclusions" to add the subjective information of the paper. The table "Power Amplifier" (Table 7) includes a field "attachment" where the datasheet of the system can be added.

Several methods have been considered in order to ensure information integrity, to increase readability, and to update the information periodically. These methods are described in the following subsections:

#### 2.1. User management

The database allows modification after its publication. A user management system has been implemented to prevent anonymous database editing. The registration is done via email, with every

**Table 5**Variable description of "Companies\_Universities" table.

| Companies Universities  |             |                                                                 |  |  |  |
|-------------------------|-------------|-----------------------------------------------------------------|--|--|--|
| Variable                | Туре        | Description                                                     |  |  |  |
| Id                      | Integer     | Item Identifier                                                 |  |  |  |
| Company-University Name | Categorical | Full name of the company, university or research centre         |  |  |  |
| Research_Center         | Binary      | 1: yes, the item is a research centre                           |  |  |  |
|                         |             | 0: no, the item is not a research centre                        |  |  |  |
| University              | Binary      | 1: yes, the item is a university                                |  |  |  |
|                         |             | 0: no, the item is not a university                             |  |  |  |
| Company                 | Binary      | 1: yes, the item is a company                                   |  |  |  |
|                         |             | 0: no, the item is not a company                                |  |  |  |
| Added_By                | Categorical | User who adds the item                                          |  |  |  |
| Add_Date                | Date        | Date of the item addition, in dd/mm/yyyy format                 |  |  |  |
| Revision_Date           | Date        | Date of the last revision of the item, in dd/mm/yyyy format     |  |  |  |
| Permission_User         | Categorical | Users who have the permission to modify the item                |  |  |  |
| Last_Modification_Date  | Date        | Date of the last modification of the item, in dd/mm/yyyy format |  |  |  |
| Last_modification_By    | Categorical | User who made the last modification                             |  |  |  |

**Table 6**Variable description of "Papers" table.

| Papers                 |             |                                                                                                    |  |  |  |  |
|------------------------|-------------|----------------------------------------------------------------------------------------------------|--|--|--|--|
| Variable               | Туре        | Description                                                                                                    |  |  |  |  |
| Id                     | Integer     | Item Identifier                                                                                                    |  |  |  |  |
| Year                   | Integer     | Year of publication                                                                                                    |  |  |  |  |
| Title                  | Categorical | Name of the paper                                                                                                    |  |  |  |  |
| Authors                | Categorical | Authors of the paper                                                                                                    |  |  |  |  |
| Company-University     | Categorical | Companies, universities and/or research centres which carried out the test. These data are taken from the dynamic table "Companies-Universities" of Table 5                                                            |  |  |  |  |
| Step Time (µsec)       | Numerical   | Real-time simulation step-time in µsec                                                                                                    |  |  |  |  |
| DRTS                   | Categorical | Digital Real-Time Simulator used in the experiment. These data are taken from the dynamic table "DRTS" of Table $8$                                                                                                    |  |  |  |  |
| Test Power (kVA)       | Numerical   | Maximum power achieved during the test in kVA                                                                                                    |  |  |  |  |
| Interconnection Method | Categorical | Type/s of interconnection method between DRTS and PA: Analog signals, digital signals or not shown.                                                                                                    |  |  |  |  |
| Algorithm              | Categorical | Algorithm/s used during the test: Ideal Transformer Model (ITM),<br>Transmission Line Model (TLM), Damping Impedance Method (DIM), Time-<br>variant First-order Approximation (TFA), Partial Circuit Duplication (PCD) |  |  |  |  |
| Power Amplifier        | Categorical | Power Amplifier used in the experiment. These data are taken from the dynamic table "Power Amplifier" of Table 7                                                                                                    |  |  |  |  |
| HUT Type               | Categorical | Type of Hardware Under Test (HUT) used in the experiment. These data are taken from the dynamic table "HUT Types" of Table 2                                                                                           |  |  |  |  |
| Simulated System       | Categorical | System simulated in real-time in the Digital Real-Time Simulator (DRTS).  These data are taken from the dynamic table "Simulated System" of Table 3                                                                    |  |  |  |  |
| Test Objective         | Categorical | Main goal of the experiment. These data are taken from the dynamic table "Test Objective" of Table 4                                                                                                    |  |  |  |  |
| HUT Device             | Categorical | Specific device used as a Hardware Under Test (HUT) in the experiment. These data are taken form the dynamic table "HUT Device" of Table 1                                                                             |  |  |  |  |
| Added_By               | Categorical | User who adds the item                                                                                                    |  |  |  |  |
| Add Date               | Date        | Date of the item addition, in dd/mm/yyyy format                                                                                                    |  |  |  |  |
| Revision Date          | Date        | Date of the last revision of the item, in dd/mm/yyyy format                                                                                                    |  |  |  |  |
| Permission_User        | Categorical | Users who have the permission to modify the item. Only the registered users can see this variable                                                                                                    |  |  |  |  |
| Last_Modification_Date | Date        | Date of the last modification of the item, in dd/mm/yyyy format                                                                                                    |  |  |  |  |
| Last_modification_By   | Categorical | User who made the last modification                                                                                                    |  |  |  |  |

user having a unique username and password to enter the application. Only registered users are able to add new information to the database. Furthermore, only users with special rights can modify the information. Consequently, the database records the date and authorship of every addition/modification. Finally, a "guest" user allows non-registered users to read the database. Fig. 4 shows the login window to enter to the online database.

## 2.2. Database GUI

Fig. 5 shows the database GUI. It has three main groups: check, add and modify information. Each group allows users to check, add or modify the reports, Power Amplifiers (PA), Digital Real-Time Simulator (DRTS), Companies/Universities and Hardware-Under-Test (HUT) device tables respectively. All users can access the items in the check information group. However, to enter the other two groups it is necessary to be registered in the database.

Fig. 6 shows the PHIL tests report table which holds all the information included in the reviewed publications and it is accessed by the "Table Reports" button in the database GUI (Fig. 5). Fig. 7 shows the "form" to change PA data, which is opened by clicking the "Modify Power Amplifier" button in the database GUI (Fig. 5).

**Table 7** Variable description of "Power Amplifier" table.

| Power Amplifier            |             |                                                                                                    |
|----------------------------|-------------|----------------------------------------------------------------------------------------------------|
| Variable                   | Type        | Description                                                                                                    |
| Id                         | Integer     | Item Identifier                                                                                                    |
| Model                      | Categorical | Model name of the Power Amplifier (PA). If the brand of the PA is specified but not the model, the name of the brand with the label "(no model)" has been included in the database                                                                                                    |
| Power (kW)                 | Numerical   | Maximum power of the PA in kW                                                                                                    |
| Voltage BW (Hz)            | Numerical   | Maximum bandwidth of the output voltage in Hz                                                                                                    |
| Current BW (Hz)            | Numerical   | Maximum bandwidth of the output current in Hz                                                                                                    |
| Accuracy (pct)             | Numerical   | Output accuracy of the PA in %                                                                                                    |
| Width (mm)                 | Numerical   | Width of the PA enclosure in mm                                                                                                    |
| Height (mm)                | Numerical   | Height of the PA enclosure in mm                                                                                                    |
| Depth (mm)                 | Numerical   | Depth if the PA enclosure in mm                                                                                                    |
| Weight (kg)                | Numerical   | Weight of the PA in kg                                                                                                    |
| Power density (kW_div_dm3) | Numerical   | Power density of the PA in kW/dm3                                                                                                    |
| Specific Power (kW_div_kg) | Numerical   | Specific power of the PA in kW/kg                                                                                                    |
| Voltage Range (V)          | Numerical   | Range of the output voltage of the PA in V                                                                                                    |
| Current Range (A)          | Numerical   | Range of the output current of the PA in A                                                                                                    |
| Efficiency (pct)           | Numerical   | Efficiency of the PA in %                                                                                                    |
| Voltage Ripple (pct)       | Numerical   | Maximum ripple of the output voltage of the PA in %                                                                                                    |
| Price (€)                  | Numerical   | Price of the PA in €                                                                                                    |
| Slew Rate (V_div_usec)     | Numerical   | Slew rate if the PA in V/usec                                                                                                    |
| Delay (µsec)               | Numerical   | Delay between the input and output of the PA in µsec                                                                                                    |
| Communication              | Categorical | Type/s of communication with the DRTS: analog, digital and/or optical link                                                                                                    |
| Quadrants                  | Integer     | Quadrants in which the PA can operate: 1,2,3 and/or 4.                                                                                                    |
| Modularity                 | Categorical | Degree of combination of several power amplifiers: serialize, parallelize or nothing.                                                                                                    |
| Power Factor               | Numerical   | Power factor of the PA in $\cos \phi$                                                                                                    |
| Portability                | Categorical | Portability of the PA: rack format, wheels, forklift openings or nothing                                                                                                    |
| Security                   | Categorical | Protections of the PA: overtemperature, overvoltage, overcurrent, emergency stop or not show                                                                                                    |
| Standards                  | Categorical | Standards accomplished by the PA: IEC/EN 50178, IEC/EN 50581, IEC/EN 61000-2-2, IEC/EN 61000-4-4, IEC/EN 61000-4-5, IEC/EN 61000-4-8, IEC/EN 61000-4-11, IEC/EN 61000-4-13, IEC/EN 61000-4-17, IEC/EN 61000-4-27, IEC/EN 61000-4-28, IEC/EN 61000-4-29, IEC/EN 61000-4-29, IEC/EN 61000-4-29, IEC/EN 61000-6-2, IEC/EN 61000-6-2, IEC/EN 61000-6-3, IEC/EN 61000-6-3, IEC/EN 61000-6-3, IEC/EN 61000-6-3, IEC/EN 61000-6-3, IEC/EN 61000-6-3, IEC/EN 61000-6-3, IEC/EN 61000-6-3, IEC/EN 61000-6-3, IEC/EN 61000-3, IEC/EN 60529, IEC/EN 61131-2, IEC/EN 61496-1, IEC/EN 61800-3, IEC/EN 62040-2, SEMI F47-0706, VDE 0126/EN 50438 |
| Company-University         | Categorical | Companies, universities and/or research centres which develop the PA. These data are taken from the dynamic table "Companies-Universities" of Table 5                                                                                                    |
| Added_By                   | Categorical | User who adds the item                                                                                                    |
| Add_Date                   | Date        | Date of the item addition, in dd/mm/yyyy format                                                                                                    |
| Revision_Date              | Date        | Date of the last revision of the item, in dd/mm/yyyy format                                                                                                    |
| Permission_User            | Categorical | Users who have the permission to modify the item                                                                                                    |
| Last_Modification_Date     | Date        | Date of the last modification of the item, in dd/mm/yyyy format                                                                                                    |
| Last_modification_By       | Categorical | User who made the last modification                                                                                                    |

**Table 8**Variable description of "DRTS" table.

| DRTS                                             |             |                                                                                                    |
|--------------------------------------------------|-------------|----------------------------------------------------------------------------------------------------|
| Variable                                         | Type        | Description                                                                                                    |
| Id                                               | Integer     | Item Identifier                                                                                                    |
| Model                                            | Categorical | Model name of the Digital Real-Time Simulator (DRTS)                                                                                                    |
| Company-University                               | Categorical | Companies, universities and/or research centres which develop the DRTS. These data are taken from the dynamic table "Companies-Universities" of Table 5                                                                                                    |
| Hardware                                         | Categorical | Hardware used to run the simulation: CPU, DSP, GPU and/or FPGA                                                                                                    |
| Host OS                                          | Categorical | Operative System of the host: windows or Linux                                                                                                    |
| Target OS                                        | Categorical | Operating System of the target: Linux based, QNX, Red Hat, VxWorks, QNX<br>RTOS, Optimized Real-time kernel, FPGA                                                                                                    |
| Application Software                             | Categorical | Software used to model and run the simulation: Matlab/Simulink, RSCAD, RT-<br>Lab, Hypersim software suite, AdvantageDE                                                                                                    |
| Communication, Protocols,<br>Interfacing and I/O | Categorical | Supported communication, protocols, interfacing and I/Os of the DRTS: Gigabit Ethernet, Dolphin networking, IEC61850, C37.118, DNP3, Shared memory, Third party I/Os, Optical fiber, Fast back plane, Global bus hub, TCP/IP, Analog and digital I/O, PCI, PCIe. PXI, PMC, IEEE 1284C, Serial, UDP/IP, CAN, J1939, SFP |
| Application                                      | Categorical | Type of application of the DRTS: Power systems, Real-time simulation of power electronics, Control and automotive systems, Multi-domain simulation, HIL testing, Specialization in avionics and maritime, Control system and/or Rapid prototyping                                                                      |
| ADC bit                                          | Integer     | Number of bits of the DRTS ADC                                                                                                    |
| ADC delay                                        | Numerical   | Delay of the DRTS ADC in μsec                                                                                                    |
| Minimum Time Step (μsec)                         | Numerical   | Minimum time step of the DRTS in μsec                                                                                                    |
| Added_By                                         | Categorical | User who adds the item                                                                                                    |
| Add_Date                                         | Date        | Date of the item addition, in dd/mm/yyyy format                                                                                                    |
| Revision_Date                                    | Date        | Date of the last revision of the item, in dd/mm/yyyy format                                                                                                    |
| Permission_User                                  | Categorical | Users who have the permission to modify the item                                                                                                    |
| Last_Modification_Date                           | Date        | Date of the last modification of the item, in dd/mm/yyyy format                                                                                                    |
| Last_modification_By                             | Categorical | User who made the last modification                                                                                                    |

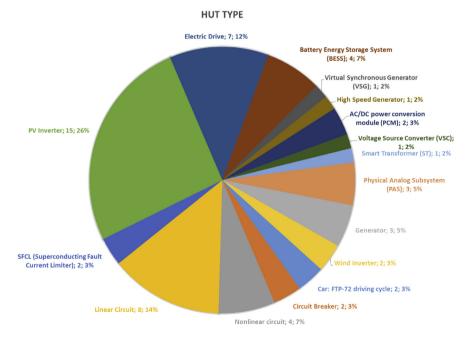

Fig. 2. Percentage of the different HUT types used in the database tests.

#### SIMULATED SYSTEM

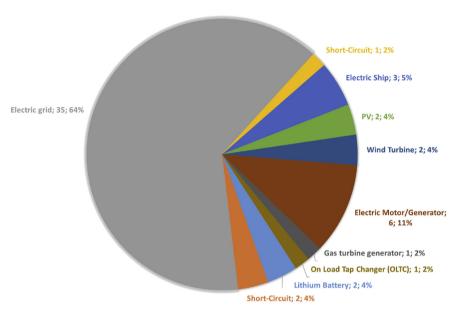

Fig. 3. Percentage of the different systems simulated in real-time in the DRTS of the database tests.

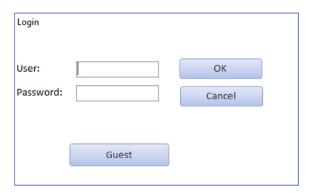

Fig. 4. Login window of the database. The "Guest button" allows non-registered users to read the database.

#### 2.3. Database host

The database is uploaded to GitHub [1], which is an open-source version control system. It gives the possibility of changing and updating the database in an orderly manner, preventing the database from becoming outdated. However, since the Access database must be updated in GitHub as a binary file, only the main branch of the database could be useful to users. This form of centralised management enables better organised control of the database updating process. Consequently, this supervision technique will provide a third-party revision to prevent mistakes and any attempts of cheating.

## **Power Hardware in the Loop Database** Wellcome: Add information Modify information Check information **Table Reports** Add Report **Modify Report** Modify Power Table Power Amplifier Add Power Amplifier Amplifier Table DRTS Add DRTS Modify DRTS Table Companies-Add Company-Modify Company-Univerities University University Add HUT Device Table HUT Devices Modify HUT Device

 $\textbf{Fig. 5.} \ \ \textbf{PHIL} \ \ \textbf{database} \ \ \textbf{user} \ \ \textbf{interface}. \ \ \textbf{Three} \ \ \textbf{menu} \ \ \textbf{bars} \ \ \textbf{are} \ \ \textbf{available:} \ \ \textbf{check,} \ \ \textbf{add} \ \ \textbf{and} \ \ \textbf{modify} \ \ \textbf{information}.$ 

|   | - Year | Title -                                                                                                    | DRTS +            | Simulated System             | - Step Tir - | Algorithm -                                                      | Power Amplifier       | HUT Type                                        | Test Po |
|---|--------|----------------------------------------------------------------------------------------------------|-------------------|------------------------------|--------------|------------------------------------------------------------------|-----------------------|-------------------------------------------------|---------|
|   | 1 2014 | Power hardware-in-the-loop<br>implementation and verification of a real<br>time capable battery model                       | eMEGAsim          | Lithium Battery              | 10           | Ideal Transformer Model (ITM)                                    | TC.GSS.32.600.4WR.S   | Car: FTP-72 driving cycle                       | 0.345   |
|   | 2 2013 | Hardware-in-the-loop simulation applied to protection devices testing                                                       | RT-LAB HIL Box 4U | Short-Circuit                | 30           | Ideal Transformer Model (ITM)                                    | Puissance+ (no model) | Circuit Breaker                                 | 0       |
|   | 3 2012 | Implementation of a multi-rating interface for Power-Hardware-in-the-Loop simulations                                       | eMEGAsim          | Electric grid                | 10           | Ideal Transformer Model (ITM)                                    | SPS PAS10000          | Linear Circuit                                  | 0,1     |
|   | 4 2007 | Accuracy Evaluation of Power Hardware-in-<br>the-Loop (PHIL) Simulation                                                     | RTDS              | Electric Ship; Electric grid | 60           | Transmission Line Model (TLM)                                    | PowerPak 3-3 - PEBB   | Nonlinear circuit; Linear Circuit               | 16,7    |
|   | 5 2011 | Superconducting Fault Current Limiters on<br>Power System Network Protections Using a                                       | Hypersim          | Short-Circuit                | 30           | Ideal Transformer Model (ITM)                                    | 7796RLY               | SFCL (Superconducting Fault<br>Current Limiter) | 0       |
|   | 6 2015 | Stability and accuracy evaluation of a<br>power hardware in the loop (PHIL)<br>interface with a photovoltaic micro-inverter | RTDS              | Electric grid                | 10           | Ideal Transformer Model (ITM)                                    | SPS PAS1000           | Linear Circuit; PV Inverter                     | 0,052   |
|   | 7 2017 | Power-Hardware-In-Loop Setup for Power<br>Electronics Tests                                                                 | RTDS              | Electric grid                | 45           | Ideal Transformer Model (ITM)                                    | SPS PAS15000          | Smart Transformer (ST)                          | 2       |
|   | 8 2012 | Examination of LV grid phenomena by means of PHIL testing                                                                   | RTDS              | Electric grid                | 50           | Ideal Transformer Model (ITM)                                    | SPS PAS1000           | PV Inverter                                     | 3       |
|   | 9 2017 | Frequency response services designed for energy storage                                                                     | Opal-RT           | Electric grid                | 50           | Not show                                                         | PM15I60F60            | Battery Energy Storage System<br>(BESS)         | 2       |
| 1 | 0 2017 | Design considerations and test setup assessment for power hardware in the loop testing                                      | RTDS              | Electric grid                |              | Ideal Transformer Model (ITM),<br>DIM (Damping Impedance Method) | 7224                  | PV Inverter                                     | 1       |
| 1 | 1 2012 | Design, development and operation of a<br>PHIL environment for Distributed Energy<br>Resources                              | RTDS              | Electric grid                |              | Ideal Transformer Model (ITM)                                    | PM15I60F60            | PV Inverter                                     | 0,8     |
| 1 | 2 2017 | Stability study of power hardware in the loop (PHIL)simulations with a real solar inverter                                  | RTDS              | Electric grid                | 50           | Ideal Transformer Model (ITM)                                    | 7224                  | PV Inverter                                     | 0,09    |
| 1 | 3 2010 | Real-time simulation the missing link in the design process of advanced grid equipment                                      |                   | Electric grid                | 50           | Not show                                                         | Not show              | Distributed Energy Storage<br>Systems (DESS)    | 5       |
| 1 | 4 2012 | Power hardware-in-the-loop testing of a 500 kW photovoltaic array inverter                                                  | RTDS              | Electric grid; PV            | 50           | Ideal Transformer Model (ITM)                                    | VVS_CAPS              | PV Inverter                                     | 425     |
| 1 | 5 2012 | A Power-Hardware-in-the-loop facility for microgrids                                                                        | RTDS              | Electric grid                | 50           | Ideal Transformer Model (ITM)                                    | Triphase(no model)    | PV Inverter                                     | 0,95    |
| 1 |        | Real time simulation of a power system                                                                                      | RTDS              | Electric grid                | 50           |                                                                  |                       |                                                 |         |

Fig. 6. "Table Reports" in the database GUI (Fig. 5), which contains the PHIL test manuscripts information of the database.

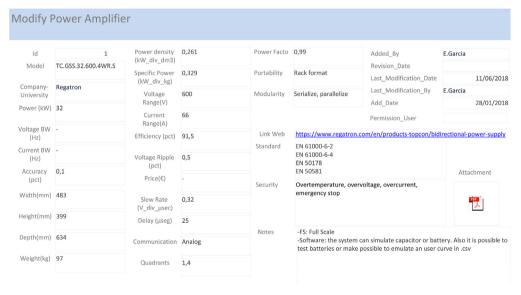

Fig. 7. "Modify Power Amplifier" in the database GUI (Fig. 5), which gives access to the Power Amplifier data change form.

#### **Acknowledgements**

This research was funded by the CERVERA Programme of CDTI, the Industrial and Technological 374 Development Centre of Spain, under the research Project ENERISLA (CER-20191002).

#### **Conflict of Interest**

The authors declare that they have no known competing financial interests or personal relationships that could have appeared to influence the work reported in this paper.

## Appendix A.Supplementary data

Supplementary data to this article can be found online at https://doi.org/10.1016/j.dib.2020.105128.

#### References

- [1] Github link database. https://github.com/Egarcia-Circe/PHIL\_Database. (Accessed 22 December 2019).
- [2] Access Microsoft Office. https://products.office.com/access. (Accessed 22 December 2019).
- [3] M.M. Steurer, K. Schoder, O. Faruque, D. Soto, M. Bosworth, M. Sloderbeck, F. Bogdan, J. Hauer, M. Winkelnkemper, L. Schwager, P. Blaszczyk, Multifunctional megawatt-scale medium voltage DC test bed based on modular multilevel converter technology, IEEE Trans. Transp. Electrif. 2 (2016) 597–606, https://doi.org/10.1109/TTE.2016.2582561.
- [4] P. Kotsampopoulos, V. Kleftakis, G. Messinis, N. Hatziargyriou, Design, development and operation of a PHIL environment for distributed energy resources, in: IECON 2012 - 38th Annu. Conf. IEEE Ind, Electron. Soc., Ieee, 2012, pp. 4765–4770, https://doi.org/10.1109/IECON.2012.6389005.
- [5] A. Hoke, A. Nelson, S. Chakraborty, F. Bell, M. McCarty, An islanding detection test platform for multi-inverter islands using power HIL, IEEE Trans. Ind. Electron. (2018) 1, https://doi.org/10.1109/TIE.2018.2801855.
- [6] C. Seitl, J. Kathan, G. Lauss, F. Lehfuss, Power hardware-in-the-loop implementation and verification of a real time capable battery model, in: 2014 IEEE 23rd Int. Symp. Ind. Electron., 2014, pp. 2285–2290, https://doi.org/10.1109/isie.2014. 6864974.
- [7] O. Nzimako, R. Wierckx, Stability and accuracy evaluation of a power hardware in the loop (PHIL) interface with a photovoltaic micro-inverter, in: IECON 2015 - 41st Annu. Conf. IEEE Ind. Electron. Soc., 2015, pp. 5285–5291, https://doi. org/10.1109/IECON.2015.7392932.
- [8] C. Mao, F. Leng, J. Li, S. Zhang, L. Zhang, R. Mo, D. Wang, J. Zeng, X. Chen, R. An, Y. Zhao, A 400-V/50-kVA digital-physical hybrid real-time simulation platform for power systems, IEEE Trans. Ind. Electron. 65 (2018) 3666–3676, https://doi.org/ 10.1109/TIE.2017.2760844.
- [9] W. Ren, M. Sloderbeck, M. Steurer, V. Dinavahi, T. Noda, S. Filizadeh, a.R. Chevrefils, M. Matar, R. Iravani, C. Dufour, J. Belanger, M.O.O. Faruque, K. Strunz, J.a. Martinez, Interfacing issues in real-time digital simulators, IEEE Trans. Power Deliv. 26 (2011) 1221–1230, https://doi.org/10.1109/TPWRD.2010.2072792.
- [10] E. de Jong, R. de Graff, P. Vassen, P. Crolla, A. Roscoe, F. Lefuss, G. Lauss, P. Kotsampopoulos, F. Gafaro, European white book on real-time power hardware in the loop testing, DERlab Rep, 2012. No. R- 005.0.
- [11] X. Guillaud, M.O. Faruque, A. Teninge, A.H. Hariri, L. Vanfretti, M. Paolone, V. Dinavahi, P. Mitra, G. Lauss, C. Dufour, P. Forsyth, A.K. Srivastava, K. Strunz, T. Strasser, A. Davoudi, Applications of Real-Time Simulation Technologies in Power and Energy Systems, IEEE Power Energy Technol. Syst. J (2015), https://doi.org/10.1109/JPETS.2015.2445296, 1–1.
- [12] C.S. Edrington, M. Steurer, J. Langston, T. El-Mezyani, K. Schoder, Role of Power Hardware in the Loop in Modeling and Simulation for Experimentation in Power and Energy Systems, Proc. IEEE. (2015) 1–9, https://doi.org/10.1109/JPROC.2015. 2460676.
- [13] G. Lauss, M. Faruque, K. Schoder, C. Dufour, A. Viehweider, J. Langston, Characteristics and design of power hardware-in-the-loop simulations for electrical power systems, IEEE Trans. Ind. Electron. (2015) 1, https://doi.org/10.1109/TIE.2015. 2464308.
- [14] M.D.O. Faruque, T. Strasser, G. Lauss, V. Jalili-Marandi, P. Forsyth, C. Dufour, V. Dinavahi, A. Monti, P. Kotsampopoulos, J.A. Martinez, K. Strunz, M. Saeedifard, X. Wang, D. Shearer, M. Paolone, Real-time simulation technologies for power systems design, testing, and analysis, Power Energy Technol. Syst. Journal, IEEE. 2 (2015) 63–73, https://doi.org/10.1109/JPETS.2015. 2477370
- [15] A.S. Vijay, S. Doolla, M.C. Chandorkar, Real-time testing approaches for microgrids, IEEE J. Emerg. Sel. Top. Power Electron. 5 (2017) 1356—1376, https://doi.org/10.1109/JESTPE.2017.2695486.
- [16] S. Mikkili, A. Panda, J. Prattipati, Review of real-time simulator and the steps involved for implementation of a model from MATLAB/SIMULINK to real-time, J. Inst. Eng. Ser. B (2014) 1–18, https://doi.org/10.1007/s40031-014-0128-6.